# Supporting Information

### **Reactive Nanomessengers for Artificial Chemical Communication**

*Luca Fichera, Giovanni Li-Destri, Roberta Ruffino, Grazia Maria Lucia Messina, Nunzio Tuccitto\**

Jupyter notebook related to the typical code to simulate artificial molecular communication

# **Import libraries**

FiPy is an object oriented, partial differential equation (PDE) solver, written in Python , based on a standard finite volume (FV) approach. The framework has been developed in the Materials Science and Engineering Division (MSED\_) and Center for Theoretical and Computational Materials Science (CTCMS\_), in the Material Measurement Laboratory (MML) at the National Institute of Standards and Technology (NIST). Matplotlib is a Python 2D plotting library which produces publication quality figures in a variety of hardcopy formats and interactive environments across platforms.

NumPy is the fundamental package for scientific computing in Python. It is a Python library that provides a multidimensional array object, various derived objects (such as masked arrays and matrices), and an assortment of routines for fast operations on arrays, including mathematical, logical, shape manipulation, sorting, selecting, I/O, discrete Fourier transforms, basic linear algebra, basic statistical operations, random simulation and much more.

In [ ]:

**from** fipy **import \* import** matplotlib.pyplot **as** plt **import** numpy **as** np

I define the simulation mesh in cm "nx" is the number of steps in mesh along x "ny" is the number of steps in mesh along y "dx" is the step length in mesh along x "dy" is the step length in mesh along y

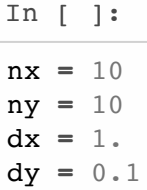

Input physical parameters "F" is applied steady pressure gradient dp/dx "rho" is the fluid density "nu" absolute viscosity "ry" is the array representing the distance "r" from the center of the tube along y direction

In [ ]:

 $F = 1.$ rho =  $1 \text{ #g/cm3}$  $nu = 8.9E-4$  #  $Pa *s == q/cms$ ry **=** np.linspace(**-**(ny**\***dy)**/**2,(ny**\***dy)**/**2,10)

the mesh is periodically mirrored 3 times

In [ ]:

```
mesh = Grid2D(nx=nx*3, dx=dx, ny=ny*3, dy=dy)
x = mesh.x
y = mesh.y
x1 = np.arange(0, nx*dx*3, dx)yl = np.arange(0, ny*dy*3, dy)
X, Y = np.meshgrid(xl, yl)
```
ininzialize the velocity field with 0 cm/s

In [ ]:

```
u = np.zeros((3*nx,3*ny)) #initialize u field
v = np.zeros((3*nx,3*ny)) #initialize v field
```
**Calculate the profile of V(u,v) by solving the Navier-Stokes in a channel**

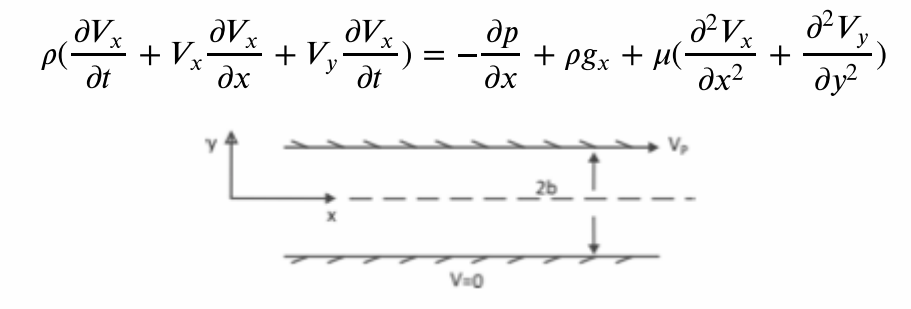

Boudary conditions:

 $y = \pm b, V_x = 0$  (no splip condition)

$$
\mu \frac{\partial^2 V_x}{\partial y^2} = \frac{\Delta P}{L}
$$

$$
V_{max} = \left(\frac{\Delta P}{L}\right) \left(\frac{b^2}{2\mu}\right)
$$

$$
V_x(u) = V_{max} * \left(1 - \frac{y^2}{b^2}\right)
$$

In [ ]:

```
def Poiseuille_flows(F,u):
     Vmax = (F*(ny*dy/2)**2)/(nx*dx*2*nu)
     Vy = Vmax*(1-(ry**2/(ny*dy/2)**2))
     for i in range(nx*3):
         u[ny:ny*2,i] = Vy
     return u
```
**Now I initialize the concentration in the simulation meshes as 1E10-14**

phi1\_2D is the concentration of the messenger phi2\_2d is the concentration of the quencher phiR\_2D is the concentration of the quenched messenger

In [ ]: phi1 2D =  $np{\cdot}zeros$  like(X)+( $10**$ ( $-14$ ))  $phi22D = np{\cdot}zeros$  like(X)+(10\*\*(-14)) phiR  $2D = np{\text{.}zeros}$   $like(X) + (10**(-14))$  $xS = 15$  $\mathbf{v}$ **S** = 3  $xR = 15$ yR **=** 5 u **=** Poiseuille\_flows(F,u)

FiPy library works only for 1D variable so that I reshape phi1 phiR and phi2

```
In [ ]:
```

```
phi_value1 = phi1_2D.reshape(nx*3*ny*3)
phi1 = CellVariable(name="messenger", mesh=mesh, value=phi_value1)
phi_valueR = phiR_2D.reshape(nx*3*ny*3)
phiR = CellVariable(name="quenched messenger", mesh=mesh, value=phi_valueR)
phi_value2 = phi2_2D.reshape(nx*3*ny*3)
phi2 = CellVariable(name="quencher", mesh=mesh, value=phi_value2)
```
### **Differential equation to be solved**

$$
\partial C/\partial t = \nabla \cdot \left( D \nabla \phi - \vec{V} \phi \right) + R
$$

FiPy solves field variables on the cell centers. Transient and source terms describe the change in the value of a field at the cell center, and so they take a CellVariable coefficient. Diffusion and convection terms involve fluxes between cell centers, and are calculated on the face between two cells, and so they take a FaceVariable coefficient.

```
In [ ]:
```

```
V = CellVariable(name= "speed", mesh=mesh, value = 0. ,rank = 1)
```
In [ ]:

```
D = np.array(((.1, 0.),(0., 0.1)))
```
In [ ]:

eqX **=** TransientTerm() **==** DiffusionTerm(coeff**=**D) **-** VanLeerConvectionTerm(coeff**=**V)

In  $\lceil$   $\rceil$  :

```
#boundaries values
phil 2D[:,1] = phi12D[:,-1]phiR_2D[:,1] = phiR_2D[:,-1] 
phi2_2D[:,1] = phi2_2D[:,-1] 
# refleting walls
def reflect(phi2D):
    wall bottom = phi(0:ny,:) phi2D[ny:ny*2,:] = phi2D[ny:ny*2,:] + np.flipud(wall_bottom) 
     wall_top = phi2D[ny*2:ny*3,:]
     phi2D[ny:ny*2,:] = phi2D[ny:ny*2,:] + np.flipud(wall_top) 
     phi2D[0:ny,:] = 1E-14
     phi2D[ny*2:ny*3,:] = 1E-14
     return phi2D
```
I define the time step duration of the numerical solution, the number of numerical time steps to solve and calculate time variable (named "tempo")

In [ ]:

```
timeStepDuration = 0.1
steps = 1200
tempo = np.arange(0,(steps*timeStepDuration+timeStepDuration),0.1)
```
I generate the array of coefficients that multiply the speed to make it variable

In [ ]:

```
F = np.ones(steps)

F[300:600] = 0.8
from scipy.signal import savgol_filter
F = savgol_filter(F, 701, 3) # window size 701, polynomial order 3
F = F/5plt.plot(F)
plt.ylabel('F')
plt.xlabel('time steps')
plt.show()
```
I generate the carrier array

In [ ]:

Source **=** np.zeros(steps) Source $[0] = 1$ . Source[200] **=** 1. Source[400] **=** 1. Source[600] **=** 1. Source[800] **=** 1.

I generate the array of the reagent

In  $\lceil$   $\rceil$  :

```
Reactant = np.zeros(steps)
Reactant[0:20] = 1.
Reactant[200:220] = 1.
Reactant[800:820] = 1.
```
#### **Reaction**

 $\phi$ 1 + R  $\xrightarrow{K_1}$   $\phi$ 2  $\partial [\phi 2]/\partial t = K_1 * [\phi 1] * [R]$ 

```
In [ ]:
```
K1**=**1E**-**3

I initialize the array of the detected signal by placing the detector at -3 from the right edge of the simulation adding the values of all the rows of the column -3

In [ ]:

```
detector_phi1 = [np.sum(phi1_2D[:,-3])]
detector_phi2 = [np.sum(phi2_2D[:,-3])]
detector_phiR = [np.sum(phiR_2D[:,-3])]
```
Now I define the functions to solve the differential equations.

```
In [ ]:
```

```
def solve1():
     global phi1_2D
     phi1_value = phi1_2D.reshape(nx*3*ny*3) 
     phi1.setValue(phi1_value) 
     eqX.solve(var=phi1, dt=timeStepDuration, solver = DefaultAsymmetricSolver())
     phi1_2D = np.asarray(phi1).reshape((int(nx*3),int(ny*3))) 
     phi1_2D = reflect(phi1_2D) 
     phi1_2D[:,-2:] = 1E-14
     phi1_2D[:,1] = phi1_2D[:,-1]
```
In [ ]:

```
def solve2():
     global phi2_2D
     phi2_value = phi2_2D.reshape(nx*3*ny*3) 
     phi2.setValue(phi2_value)
     eqX.solve(var=phi2, dt=timeStepDuration, solver = DefaultAsymmetricSolver()) 
     phi2_2D = np.asarray(phi2).reshape((int(nx*3),int(ny*3))) 
     phi2_2D = reflect(phi2_2D)
     phi2_2D[:,-2:] = 1E-14
     phi2_2D[:,1] = phi2_2D[:,-1]
```
In [ ]:

```
def solveR():
     global phiR_2D
     phiR_value = phiR_2D.reshape(nx*3*ny*3) 
     phiR.setValue(phiR_value)
     eqX.solve(var=phiR, dt=timeStepDuration, solver = DefaultAsymmetricSolver()) 
     phiR_2D = np.asarray(phiR).reshape((int(nx*3),int(ny*3))) 
     phiR_2D = reflect(phiR_2D) 
     phiR_2D[:,-2:] = 1E-14
     phiR_2D[:,1] = phiR_2D[:,-1]
```
## **numerical solution cycles**

I use multithreading in order to speed up the simulations

In [ ]:

**from** threading **import** Thread

```
In \lceil \rceil :
```

```
for step in range(steps):
     u = Poiseuille_flows(F[step],u) 
    u 1D = u \cdot \text{reshape}(nx * 3 * ny * 3)v_1D = v \cdot \text{reshape}(nx * 3 * ny * 3)velocity value new = np.vstack((u_1D,v_1D))
    V.setValue(velocity value new)
     #source
    phil 2D[XS,YS] = phi1 2D[XS,YS] + Source[step] phiR_2D[xR,yR] = phiR_2D[xR,yR] + Reactant[step] 
     #reaction
    philr 2D = phi12D * phiR 2D * K1 phi1_2D = phi1_2D - phi1r_2D
     phiR_2D = phiR_2D - phi1r_2D
     phi2_2D = phi2_2D + phi1r_2D
     #solve
     t1 = Thread(target=solve1, args=())
     t2 = Thread(target=solveR, args=())
     t3 = Thread(target=solve2, args=())
     t1.start()
     t2.start()
     t3.start()
     t1.join()
     t2.join()
     t3.join()
     #detector
     detector_phi1 = np.append(detector_phi1,np.sum(phi1_2D[:,-4])) #signal phi1 
     detector_phiR = np.append(detector_phiR,np.sum(phiR_2D[:,-4])) #signal phiR
     detector_phi2 = np.append(detector_phi2,np.sum(phi2_2D[:,-4])) #signal phi2
```
Now I save results

In [ ]:

```
detected_1 = np.vstack((tempo,detector_phi1))
detected_2 = np.vstack((tempo,detector_phi2))
detected_R = np.vstack((tempo,detector_phiR))
np.savetxt('Detector_1.txt', detected_1.T, delimiter=',')
np.savetxt('Detector_2.txt', detected_2.T, delimiter=',')
np.savetxt('Detector_R.txt', detected_R.T, delimiter=',')
```
Now I load UV-vis Spectrum of the molecular messenger

```
In [ ]:
```

```
UVvis = np.loadtxt('UVvis.csv', delimiter=',')
```
I calculate the total mocular messenger concentration (unreacted + quenched) and then I calculate the intensity od absorbance according to the UVvis spectrum

```
In [ ]:
conc_tot = (detector_phi1+detector_phi2)
ABS = conc_tot * UVvis[idx_max,1]
```
## **Reaction induces fluorescence quencing**

The Stern-Volmer equation describes the kinetics of the phenomenon:

$$
\frac{I_0}{I} = 1 + K_q \tau * [Q]
$$

In [ ]:

```
R = 8.314472E-3 #L Pa K−1 mol−1
T = 300 #K
kq = 8 * R * T / (3 * nu) \# L \ s-1 \ mol-1tau = 0.01 #s
fluo = conc_tot*fluo_phi1[np.argmax(fluo_phi1[:,1]),1]/(1+kq*tau*detector_phi2)
f, (ax1, ax2) = plt.subplots(2, 1, sharex=True)ax1.set_ylabel('ABS')
ax2.set_ylabel('fluo detected')
ax2.set_xlabel('time steps')
ax1.plot(ABS)
ax2.plot(fluo)
f.subplots_adjust(hspace=0)
plt.show()
```
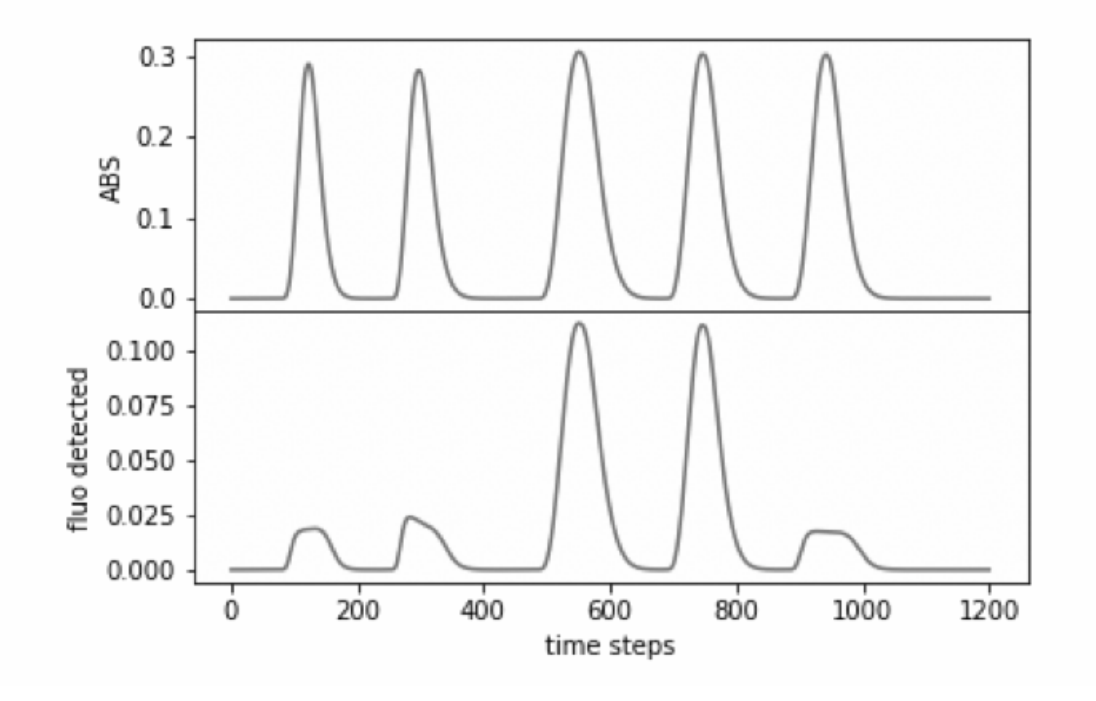

### In [ ]: